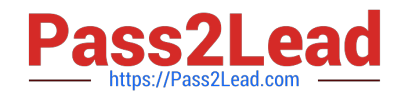

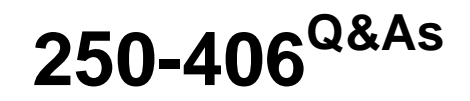

Administration of Clearwell eDiscovery Platform 7.x

# **Pass Symantec 250-406 Exam with 100% Guarantee**

Free Download Real Questions & Answers **PDF** and **VCE** file from:

**https://www.pass2lead.com/250-406.html**

100% Passing Guarantee 100% Money Back Assurance

Following Questions and Answers are all new published by Symantec Official Exam Center

**C** Instant Download After Purchase

**83 100% Money Back Guarantee** 

365 Days Free Update

800,000+ Satisfied Customers  $603$ 

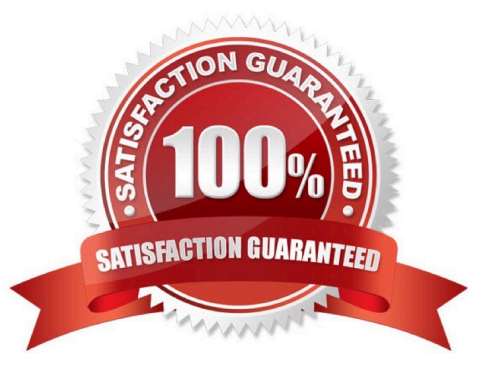

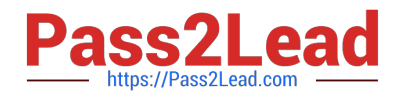

## **QUESTION 1**

What is the recommended page file configuration prior to installation of the Symantec Clearwell eDiscovery Platform 7.x?

A. system-managed page file on C: drive and on D: drive set to two times current RAM size

B. manually managed page file on C: drive set to two times current RAM size and system- managed page file on D: drive

C. no page file on C: drive and system-managed page file on D: drive

D. system-managed page file on C: drive and no page file on D: drive

Correct Answer: C

## **QUESTION 2**

What effect will restoring a case backup have on the live version of a case?

- A. Restoring a case backup will completely overwrite the live case.
- B. Restoring a case backup will create a copy; the live case will be unaffected.
- C. Only corrupted data will be replaced in the live case.
- D. The live case will be archived before a case backup is restored.

Correct Answer: A

## **QUESTION 3**

Which equation should be used to calculate Yield as part of the Predictive Coding workflow?

- A. Yield = Number of sampled documents / Total population
- B. Yield = Number of tagged documents / Total population
- C. Yield = Number of training documents / Total population
- D. Yield = Number of responsive documents / Total population

Correct Answer: D

## **QUESTION 4**

The Custom Fields search criteria enables users to engage in which action?

A. search for items based on custom fields imported from a Load File Import job

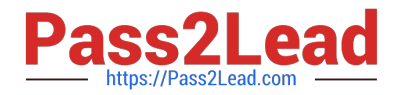

B. create custom fields in the search screen, then search for items based on those custom fields

C. search for items based on custom fields accompanying TIFF and text file pairs that were added as part of a Case Folder source

D. search all Microsoft Office documents based on extended metadata fields

Correct Answer: A

## **QUESTION 5**

A Case User needs to run a search with 20 terms. The Case User has the option of including these terms on one line or placing each of the 20 terms on a separate query row. What are two advantages of placing the terms on separate query rows? (Select two.)

A. The user can create a saved search and choose to Highlight Terms if the terms are on separate query rows.

B. The user can view the terms\\' stemmed variations if the terms are on separate query rows.

C. The user can create a search report that includes more specific details about each search term.

D. The user can use Search Filters to view the list of words and corresponding documents hit.

E. The user can de-select stemming for each term if the terms are on separate query rows.

Correct Answer: CD

#### **QUESTION 6**

Which integration method should be used to populate an Employee List where employees can be imported as custodians for use with the Legal Hold module in the Symantec Clearwell eDiscovery Platform 7.x?

- A. Exchange Collections
- B. Enterprise Vault Discovery
- C. Active Directory Discovery
- D. HP IAP Discovery

Correct Answer: C

#### **QUESTION 7**

Refer to the exhibit.

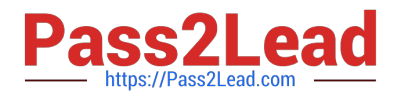

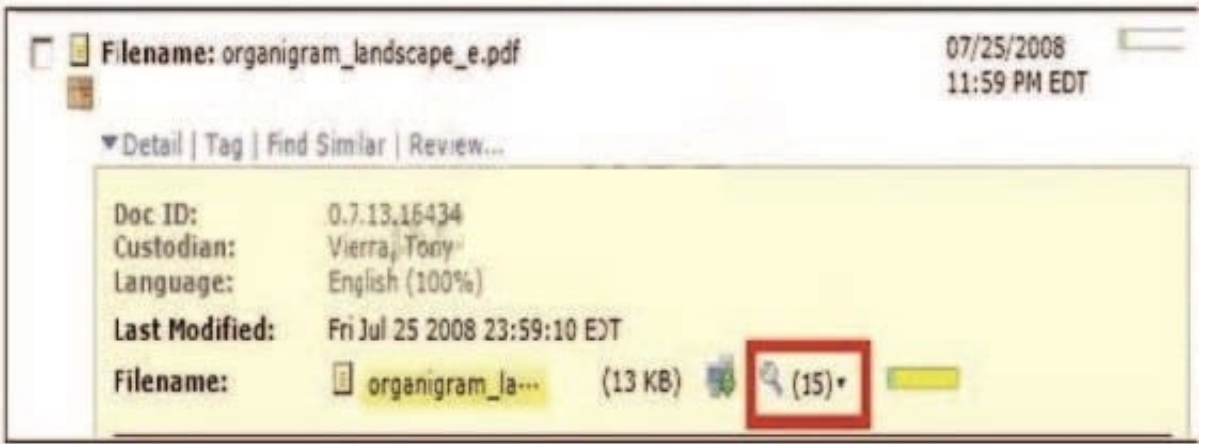

What does the information and icon in the red box displayed in the exhibit represent?

A. the number of other occurrences of this document in the Symantec Clearwell eDiscovery Platform 7.x as determined by the items\\' content

B. the number of similar documents with a "Find Similarity" threshold of 90 or higher

C. the number of duplicates of the file that were de-duplicated out of the processed document population in Symantec Clearwell eDiscovery Platform 7.x

D. the number of total messages in the email thread; this file is attached to one of those messages

Correct Answer: A

## **QUESTION 8**

Data set A and data set B have been processed into a case. Data set C is currently processing and is approximately 75 percent complete. Which data sets, if any, are currently searchable?

A. Data set A and data set B are searchable.

B. Data is unsearchable until processing is complete.

C. Data set A and data set B are searchable; 75 percent of the data that has completed processing from data set C is also searchable.

D. Data set A and data set B are searchable if the associated processing batches are selected under Identifiers in Advanced Search.

Correct Answer: A

## **QUESTION 9**

A new business regulation states that a Case Team must preserve Legal Hold Notices within the Symantec Clearwell eDiscovery Platform 7.x after it has been used in litigation. Which function should be used to meet the business regulation?

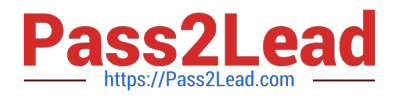

- A. Edit
- B. Hold
- C. Archive
- D. Export
- Correct Answer: C

#### **QUESTION 10**

Refer to the exhibit. Based on the folder structure displayed in the exhibit, which folder option should be selected so that custodians are assigned based on their folder names?

- A. change option to create a single folder
- B. create folder for every subfolder 1 level under source
- C. create folder for every subfolder 2 level under source
- D. create folder for every subfolder 3 level under source

Correct Answer: C

### **QUESTION 11**

A legal department needs to determine how much data was collected from each Exchange mailbox during the last collection to evaluate the scope of the case. Resources for the case will be allocated based on this detailed report, which must be in Excel format. Where can this report be produced?

- A. Case > Collections > Analytics > Show: by custodian and Export: xls
- B. Case > Collections > Analytics > Show: by participant and Export: xls
- C. Case > Collections > Reports > Show: by custodian and Export: xls
- D. Case > Collections > Reports > Show: by Participant and Export: xls

Correct Answer: A

### **QUESTION 12**

A case source folder location needs to be moved to another directory after the folder has been processed into Symantec Clearwell eDiscovery Platform 7.x. Which support feature should be used to change the case source path?

- A. Clearwell Utility
- B. Confirmation Server Management
- C. Utility Node Management

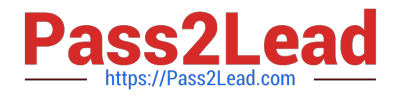

D. Source Locator Modifier

Correct Answer: D

# **QUESTION 13**

Legal Counsel asks the System Manager to establish the validity of the collections performed on data that was searched and produced for a case. Which report should the System Manager create to provide Legal Counsel with the required information?

- A. Collection Task History report
- B. Error File List report
- C. Collection Task Defensibility report
- D. Collection Validity report

Correct Answer: C

## **QUESTION 14**

What shows the lifecycle chart of a case and the different stages of collections through pre- processing, processing, review, and production?

- A. Data Analytics page
- B. Review Dashboard
- C. Case Reports
- D. Analysis and Review page

Correct Answer: A

# **QUESTION 15**

A Case Admin is deciding how to find similar documents. Which two options are available when configuring the processing settings? (Select two.)

- A. across all cases
- B. across all folders
- C. across entire case
- D. within saved searches
- E. within search results

Correct Answer: CE

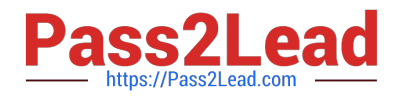

[Latest 250-406 Dumps](https://www.pass2lead.com/250-406.html) [250-406 PDF Dumps](https://www.pass2lead.com/250-406.html) [250-406 Study Guide](https://www.pass2lead.com/250-406.html)